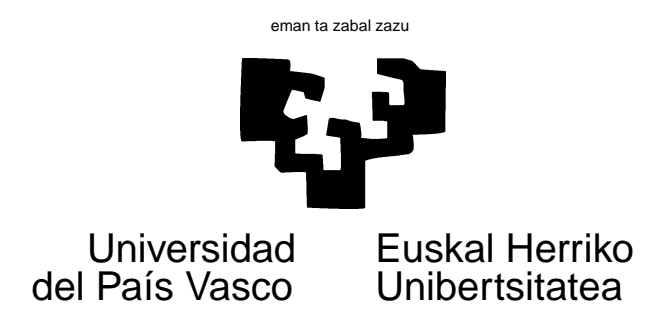

## INSTRUCCIONES

- 1. Salvo que se indique lo contrario, las preguntas bien contestadas valen un punto. Puede haber m´as de una respuesta correcta, y para obtener puntuación has de señalarlas todas. Preguntas que no estén bien contestadas puntúan -0.5 veces su valor.
- 2. Intento medir conocimientos y no agudeza visual. Inevitablemente, en un examen de este tipo hay que prestar mucha atención. Cada curso hay personas que echan a perder una nota potencialmente buena por responder temeraria o atolondradamente.

## ¡Por favor, fíjate bien en todos los detalles!

- 3. Te ayudará proceder por exclusión de absurdos. Si una pregunta te parece ambigua, anota brevemente la razón al margen y no la contestes.
- 4. Al final, hay una Sección con unas pocas preguntas breves, que requieren cálculos no superiores a dos líneas: respóndelas directamente en el papel aparte que se te proporciona.
- 5. El tiempo previsto para el examen es de 1h 30'.

¡No pases la página hasta que se indique!

# Estadística: Modelos Lineales

Final Enero 2.009, Tipo:  $\boxed{A}$ 

## Sección 1. Cuestiones de elección múltiple

- 1. Sy  $P_M$ **y** denota la proyección sobre un espacio vectorial  $M$  del vector  $y$ ,
	- (a)  $P_M y$  es ortogonal a y.
	- (b)  $(y P_M y)$  es ortogonal a y.
	- (c)  $(y P_M y)$  es ortogonal a M.
	- (d)  $y$  es ortogonal a M.
	- (e) Todo falso.
- 2. El estimar un modelo de regresión lineal, si introducimos un nuevo regresor,
	- (a) Aumentará la SSE.
	- $(b)$  En general se modificarán las estimaciones de los betas asociados a todos los demás regresores.
	- (c) Los estimadores de los betas asociados a los restantes regresores, permanecerán inalterados, siempre que no haya multicolinealidad exacta.
	- (d) Si el regresor a˜nadido es irrelevante, las estimaciones de los restantes pueden resultar sesgadas.
	- (e) Todo falso.

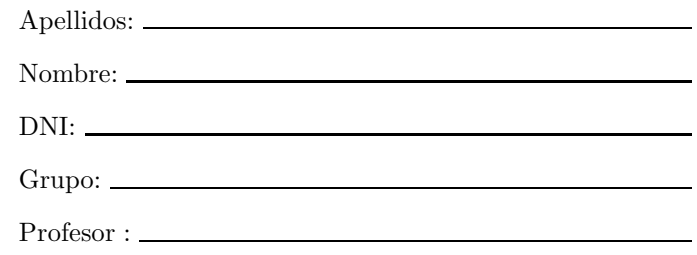

- $3.$  ¿En cuál o cuales de las siguientes regresiones de una variable  $Y$  sobre una única  $X$  te parece que sería indicado ajustar  $Y = \beta_1 X$  en lugar de  $Y = \beta_0 + \beta_1 X$ ? (En otras palabras: *i* en cuál o cu´ales de las situaciones siguientes te parece que deberíamos prescindir de la columna de "unos" en la matriz de diseño?)
	- (a)  $Y = "Consumo", X = "Renta". Obie$ tivo: estimar la propensión al consumo con una muestra de familias.
	- (b)  $Y = "Peso", X = "Volume", Obietivo:$ estimar el peso específico (por unidad de volumen) con una muestra de objetos de una sustancia.
	- (c)  $Y = "Peso", X = "Edad".$  Objetivo: estimar el "parámetro de engorde" con una muestra de animales homogéneos y alimentados con la misma dieta.
	- (d)  $Y = \text{``Temperature''}, X = \text{``Altura so-}$ bre el nivel del mar". Objetivo: estimar el "parámetro de enfriamiento" al progresar en altura en una ubicación dada y con situación atmosférica estable.
	- (e) Todo falso.
- 4. El fallo de uno de los supuestos siguientes introduciría un sesgo en las estimaciones de los parámetros  $\beta$ . ¿Cuál?
	- (a) Perturbaciones son homoscedásticas:  $E(\epsilon \epsilon') = \sigma^2 I$
	- (b) Modelo "escaso" (faltan regresores, sin sobrar ninguno).
	- (c) Perturbaciones incorreladas.
	- (d) Modelo sobreparametrizado (sobran regresores, sin faltar ninguno).
	- (e) Todo falso.
- 5. El fallo de uno de los supuestos siguientes introduciría un sesgo en la estimación de  $\sigma_{\epsilon}^2$ . ¿Cuál?
	- (a) Perturbaciones no normales.
	- (b) Modelo "escaso" (faltan regresores, sin sobrar ninguno).
	- (c) Ausencia de multicolinealidad.
	- (d) Modelo sobreparametrizado (sobran regresores, sin faltar ninguno).
	- (e) Todo falso.
- 6. Supongamos un problema de estimación con  $N = 150$  observaciones y  $p = 8$  variables, sin multicolinealidad. ¿Cuál será el rango de  $P_M = X(X'X)^{-1}X'$ ?
	- (a) 142
	- (b) 8
	- $(c)$  150
	- (d) Menor que 8
	- (e) Todo falso.
- 7. Supongamos un problema de estimación con  $N = 150$  observaciones y  $p = 8$  variables, sin multicolinealidad. ¿Cuál será la traza de  $I - P_M = I - X(X'X)^{-1}X'$ ?
	- (a) 142
	- (b) 8
	- $(c)$  150
	- (d) Menor que 142
	- (e) Todo falso.
- 8. De entre dos modelos ajustados a una misma variable respuesta, necesariamente tendrá  $R^2$ (no  $\overline{R}^2$ ) más grande aquél que tenga:
	- (a) Menor SSR.
	- (b) Menor SSE.
	- (c) Mayor SSE/SST.
	- (d) Mayor SST.
	- (e) Todo falso.
- 9. Al ajustar un modelo con  $N = 100$  observaciones,  $p = 6$  regresores y una restricción lineal sobre los betas, el número de grados de libertad será:
	- $(a)$  100
	- (b) 95
	- $(c)$  94
	- (d) 96
	- (e) Todo falso.
- 10. La existencia de multicolinealidad exacta,
	- (a) Hace que la dimensión del espacio sobre el que se proyecta sea inferior al número de regresores.
	- (b) No permite estimar mediante MCO la totalidad de los parámetros.
	- $(c)$  No imposibilita la estimación de los parámetros cuando se emplea regresión ridge.
	- $(d)$  No imposibilita la estimación de los parámetros cuando se emplea regresión en componentes principales.
	- (e) Todo falso.
- 11. Si ajustamos un modelo con y sin restricciones sobre los parámetros, el modelo con restricciones siempre proporcionará una estimación de  $\sigma^2$ con más grados de libertad.
	- (a) Falso.
	- (b) Cierto.
	- (c) No se puede contestar con la información facilitada.
- 12. La condición de que la matriz de diseño sea de rango completo es necesaria para garantizar que:
	- $(a)$  Exista una provección.
	- (b) Las ecuaciones normales tengan solución única.
	- (c) La proyección de  $y$  sobre M, que siempre existe, sea única.
	- (d) Los estimadores de los betas sean insesgados.
	- (e) Todo falso.
- 13. El hecho de que una observación sea influyente significa que:
	- (a) Su omisión alteraría de forma apreciable las estimaciones de uno o varios parámetros.
	- (b) Su residuo MCO es muy grande.
	- (c) Ha sido muy influída por la variable respuesta.
	- (d) Su residuo studentizado es muy grande.
	- (e) Todo falso.

14. El criterio  $C_p$  de Mallow tiene por expresión:

- (a)  $C_p = \frac{SSE}{\hat{\sigma}^2} + p$
- (b)  $C_p = \frac{SSE}{\hat{\sigma}^2} + 2p$
- (c)  $C_p = \frac{SSE}{N-p} + 2\sigma^2$
- (d)  $C_p = -2 \log(\text{máx}(\text{Verosimilitud})) + 2p$
- (e) Todo falso.
- 15. De los siguientes criterios para la selección de modelos de regresión, ¿cuál sería el más permisivo a la hora de incluír nuevos regresores?
	- (a) Maximización de  $R^2$ .
	- (b) Maximización de  $\overline{R}^2$ .
	- (c) Maximización de  $C_n$ .
	- (d) Maximización de AIC.
	- (e) No se puede responder; unas veces son más permisivos unos, otras veces otros.

16. Esta pregunta y las que siguen hasta el final del bloque hacen todas referencia a datos sobre divorcios en EE.UU. para 1920–1996. Las variables son:

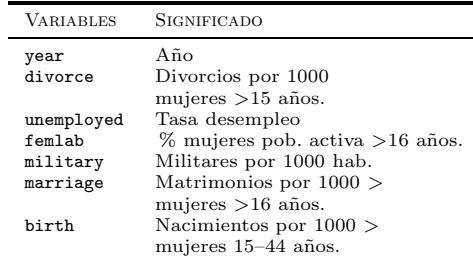

Observa el siguiente código y resultados:

> library(faraway) > data(divusa) > mod <- lm(divorce ~ ., data = divusa) > summary(mod) Call:  $lm(formula = divorce \tilde{ } \ldots$ , data = divusa) Residuals: Min 1Q Median 3Q Max -2.90874 -0.92123 -0.09345 0.74469 3.46893 Coefficients: Estimate Std. Error t value Pr(>|t|)<br>(Intercept) 380.14761 99.20371 3.832 0.000274 (Intercept) 380.14761 99.20371 3.832 0.000274 \*\*\* year -0.20312 0.05333 -3.809 0.000297 \*\*\*<br>unemployed -0.04933 0.05378 -0.917 0.362171 unemployed -0.04933 0.05378 -0.917 0.362171<br>
femlab 0.80793 0.11487 7.033 1.09e-09 femlab 0.80793 0.11487 7.033 1.09e-09<br>marriage 0.14977 0.02382 6.287 2.42e-08 marriage 0.14977 0.02382 6.287 2.42e-08 \*\*\*<br>birth -0.11695 0.01470 -7.957 2.19e-11 \*\*\*  $-7.957$  2.19e-11 \*\*\* military -0.04276 0.01372 -3.117 0.002652 \*\* --- Signif. codes: 0 '\*\*\*' 0.001 '\*\*' 0.01 '\*' 0.05 '.' 0.1 ' ' 1

Residual standard error: 1.513 on 70 degrees of freedom<br>
Multiple R-squared: 0.9344, Adjusted R-squared: 0.9288 Multiple R-squared: 0.9344, F-statistic: 166.2 on 6 and 70 DF, p-value: < 2.2e-16

Es claro que el desempleo:

- (a) No es significativo a los niveles habituales del  $5\%$ –10%.
- (b) Aumenta la tasa de divorcios.
- (c) Disminuye la tasa de divorcios.
- (d) Todo falso.
- 17. Por otra parte, es claro que el numero de observaciones empleado ha sido de:
	- $(a)$  77
	- $(b)$  70
	- $(c)$  70-6
	- $(d)$  70-7
	- (e) Todo falso.

3

Comienzo de un bloque de preguntas

- 18. Parece haber existido una tendencia decreciente de la tasa de divorcio en el tiempo, una vez que se considera el efecto de las demás covariables.
	- (a) Cierto.
	- (b) Falso.
	- (c) No puedo reponder con la información facilitada.
- 19. Observa el siguiente estadillo:

> anova(mod)

Analysis of Variance Table

Response: divorce Df Sum Sq Mean Sq F value Pr(>F) year 1 1888.22 1888.22 825.0759 < 2.2e-16 \*<br>unemployed 1 0.05 0.05 0.0223 0.881843 unemployed 1 0.05 0.05 0.0223 0.881843<br>
femlab 1 169.40 169.40 74.0231 1.413e-12 1 169.40 169.40 74.0231 1.413e-12 \*\*\* marriage 1 57.12 57.12 24.9587 4.141e-06 \*\*\* birth 1 145.31 145.31 63.4934 2.090e-11 \*\*\*<br>military 1 22.23 22.23 9.7142 0.002652 \*\*  $\begin{array}{cccc} 1 & 22.23 & 22.23 & 9.7142 & 0.002652 \end{array}$  \*\* Residuals ---

Signif. codes: 0 '\*\*\*' 0.001 '\*\*' 0.01 '\*' 0.05 '.' 0.1 ' ' 1

```
y ahora este otro:
```

```
> mod2 <- lm(divorce ~ birth + year + ., data = divusa)
> anova(mod2)
```
#### Analysis of Variance Table

```
Response: divorce
               Df Sum Sq Mean Sq F value Pr(>F)
birth 1 1272.98 1272.98 556.2432 < 2.2e-16 ***<br>
vear 1 784.61 784.61 342.8458 < 2.2e-16 ***
%<br/>year 1 784.61 784.61 342.8458 < 2.2e-16<br/>\mbox{\mbox{\tiny{**}}}unemployed 1 84.46 84.46 36.9069 5.771e-08
                                 84.46 36.9069 5.771e-08 ***
femlab 1 45.58 45.58 19.9178 3.019e-05 ***<br>marriage 1 72.45 72.45 31.6596 3.523e-07 ***
                 1 72.45 72.45 31.6596 3.523e-07 ***<br>1 22.23 22.23 9.7142 0.002652 **
military 1 22.23 22.23 9.7142 0.002652 **
Residuals
---
Signif. codes: 0 '***' 0.001 '**' 0.01 '*' 0.05 '.' 0.1 ' ' 1
```
En el primero, year parecía ser la variable dando cuenta de la mayor fracción de suma de cuadrados. En el segundo, parece ser birth. Esto ocurre porque:

- $(a)$  La instrucción anova proporciona la suma de cuadrados asociada a cada regresor cuando se introduce en el orden especificado en la regresión.
- (b) La instrucción anova hace uso de un generador de n´umeros aleatorios; si no se fija una semilla, los resultados varían de una ejecución a otra.
- (c) Estamos ante un experimento aleatorio: no podemos esperar resultados idénticos en dos ejecuciones.
- (d) Todo falso.

20. Observa el siguiente gráfico:

### > plot(year, divorce, type = "l")

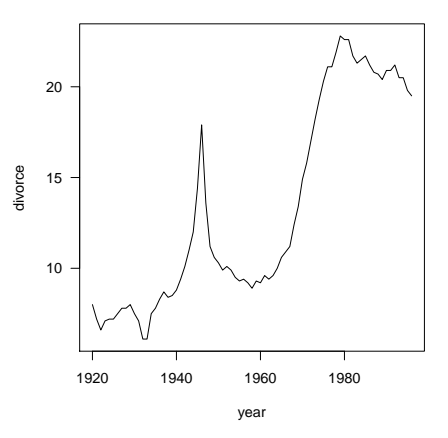

- (a) La tasa de divorcio claramente crece a lo largo del tiempo; es evidente que el modelo mod, en que year tenía un beta negativo, está mal especificado.
- (b) La tasa de divorcio crece a lo largo del tiempo; el coeficiente beta es negativo, pero no signficativo, de modo que no hay contradicción.
- (c) La tasa de divorcio es claramente no significativa.
- (d) El  $R^2$  no permite extraer conclusiones del modelo.
- (e) Todo falso.

- 21. A la vista de los coeficientes estimados en el modelo mod, parece que:
	- (a) La tasa de desempleo, unemployed, no tuvo un efecto significativo en la tasa de divorcios.
	- (b) En cuando el marido se queda en paro, las mujeres americanas se buscan a otro.
	- $(c)$  Los conyuges que se divorcian es más fácil que caigan en el paro.
	- (d) Durante todo el periodo muestral, hubo pr´acticamente pleno empleo en EE.UU.
	- (e) Todo falso.

22. Observa el siguiente gráfico de residuos MCO:

```
> plot(year, residuals(mod), type = "b")
> text(1945, 3.5, "1945", pos = 4)
```
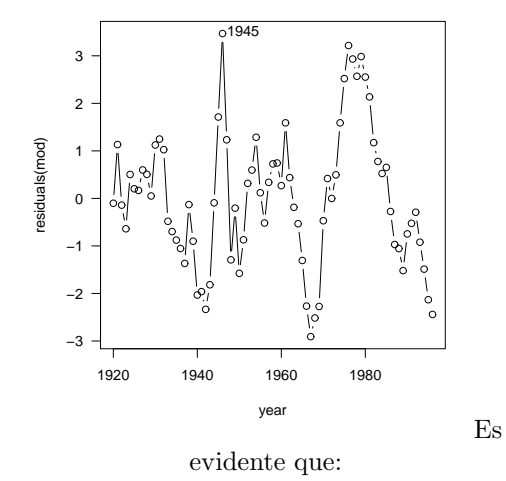

- (a) Los residuos son incorrelados.
- (b) El residuo de 1945 corresponde a una observación anómala.
- (c) Parece haber una pauta temporal no recogida por el modelo; el periodo de los últimos años 70 a comienzos de los 80 tuvo sistemáticamente tasas de divorcio superiores a las ajustadas por el modelo.
- (d) Los residuos suman cero, por haber columna de "unos" en el modelo.

### 23. En el gráfico precedente,

- (a) Podremos declarar al residuo de 1945 significativo si excede del cuantil de una distribución  $t$  de Student con grados de libertad adecuados, dejando a su derecha probabilidad  $\alpha$ .
- (b) Podremos declarar al residuo de 1945 significativo si excede del cuantil de una distribución máximo de  $k$  variables t de Student con grados de libertad adecuados, dejando a su derecha probabilidad  $\alpha$ .
- (c) Podremos declarar al residuo de 1945 significativo si excede del cuantil de una distribución normal, dejando a su derecha probabilidad  $\alpha$ .
- (d) Todo falso.

24. Observa el siguiente gráfico (recuerda que rstandard calcula residuos internamente studentizados):

#### > qqnorm(rstandard(mod))

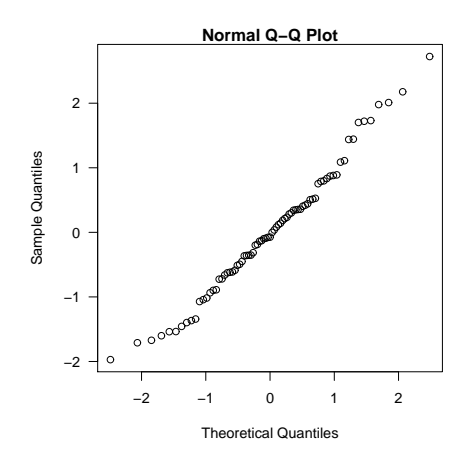

- (a) No parece que se incumpla flagrantemente el supuesto de normalidad de las perturbaciones.
- (b) El gráfico no es afortunado; hubieran debido emplearse los residuos mínimocuadráticos.
- (c) Es evidente la heterocedasticidad.
- (d) Todo falso
- 25. Observa una vez más el siguiente estadillo:

> anova(mod2)

Analysis of Variance Table

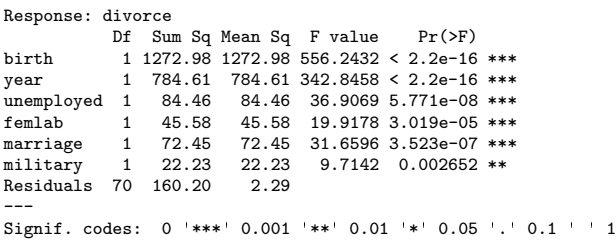

Con la información en el mismo puedes deducir que el estadístico  $Q_h$  para contrastar la hipótesis de que  $\beta_{\text{military}} = 0$ , tomaría el valor:

- $(a)$  22.23/160.20
- (b) 22.23/2.29
- (c)  $(160.20 22.23) / 160.20$
- (d) Todo falso.
- 26. Observa el gráfico siguiente, en que se han dibujado los residuos MCO  $(\hat{\epsilon}_i, \text{abscisas})$  frente a los  $ext{ernamente studentizados}$   $(t_i, \text{ordenadas})$ . Se ha superpuesto la línea que pasa por el origen con pendiente 1.
	- > plot(residuals(mod), rstudent(mod)) > lines(abline(0, 1))

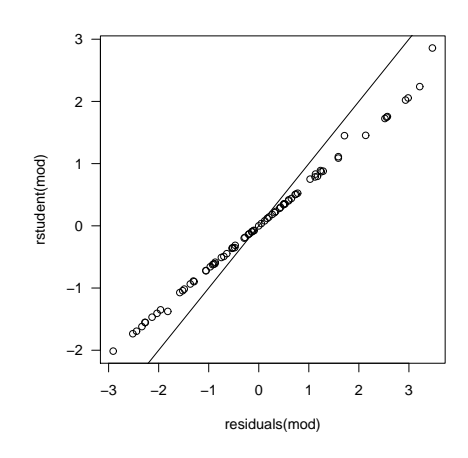

Del gráfico se puede deducir:

- (a) Que los términos diagonales  $p_{ii}$  de la matriz de diseño son aproximadamente iguales.
- (b) Hay sesgo; los puntos se desvían de la línea sobre la que deberían yacer.
- (c) Hay evidencia de normalidad en las perturbaciones.
- $(d)$  Los residuos borrados no diferirán mucho de los ordinarios.
- (e) Todo falso.

27. Empleando un algoritmo de regresión escalonada (o "stepwise") obtenemos lo siguiente:

```
> library(MASS)
> stepAIC(mod)
Start: AIC=70.41
divorce ~ year + unemployed + femlab + marriage + birth + military
                 Df Sum of Sq RSS AIC<br>1 1.925 162.123 69.330
- unemployed 1 1.925 162.123 69.330<br>
<none> 160.197 70.410
<none> 160.197 70.410
- military 1 22.231 182.429<br>- year 1 33.199 193.397
                  1 33.199 193.397 82.912
- marriage 1 90.468 250.665 102.884<br>- femlab 1 113.214 273.411 109.572
- femlab 1 113.214 273.411 109.572<br>- birth 1 144.897 305.095 118.015
                       - birth 1 144.897 305.095 118.015
Step: AIC=69.33<br>divorce \tilde{ } vear +
            year + femlab + marriage + birth + militaryDf Sum of Sq RSS AIC<br>162.12 69.33
%<none><br>- 162.12 69.33<br>- military 1 20.96 183.08 76.69
  military 1 20.96 183.08<br>year 1 42.05 204.18
- year 1 42.05 204.18 85.09<br>- marriage 1 126.64 288.77 111.78
               1 126.64 288.77 111.78
- femlab 1 158.00 320.13 119.72<br>- birth 1 172.83 334.95 123.20
                      - birth 1 172.83 334.95 123.20
Call:
lm(formula = divorce \tilde{\ } year + femlab + marriage + birth + military,
Coefficients:
(Intercept) year femlab marriage
   405.6167<br>birth
```
Si decidimos emplear el AIC como criterio de selección, escogeremos como modelo:

 $military$ <br>-0.0412

 $-0.1101$ 

- (a) divorce  $\tilde{ }$  year + unemployed + femlab + marriage + military.
- (b) divorce  $\tilde{ }$  year + military + femlab + marriage + birth.
- $(c)$  El inicial, divorce  $\tilde{c}$  year + unemployed + femlab + marriage + birth + military.
- $(d)$  El AIC es un diagnóstico de multicolinealidad; nada que ver con la selección de modelos.

Final de un bloque de preguntas

# Sección 2. Preguntas breves

Responde a una sola pregunta de entre las dos siguientes:

1. Escribe la matriz de dise˜no de los siguientes dos modelos ANOVA: i) Un modelo curzado con dos tratamientos de dos y tres niveles respectivamente, cuando no hay replicación. ii) Un mode-

lo anidado  $y_{iijk} = \alpha + \alpha^{A \leq -B} + \epsilon_{ijk}$  en que B tiene dos niveles y está anidado en A, que tiene tres, con replicación  $K = 2$ . (3 puntos.)

2. Enuncia y demuestra el teorema de Gauss-Markov. (5 puntos.)

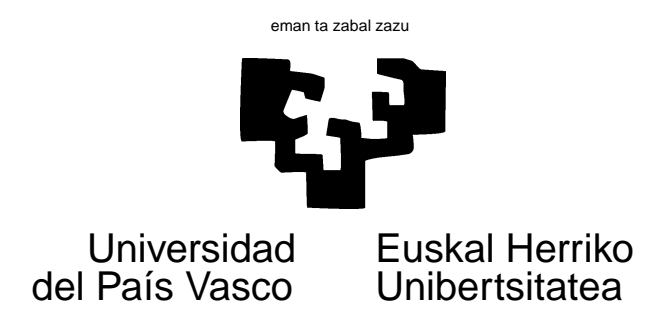

## INSTRUCCIONES

- 1. Salvo que se indique lo contrario, las preguntas bien contestadas valen un punto. Puede haber m´as de una respuesta correcta, y para obtener puntuación has de señalarlas todas. Preguntas que no estén bien contestadas puntúan -0.5 veces su valor.
- 2. Intento medir conocimientos y no agudeza visual. Inevitablemente, en un examen de este tipo hay que prestar mucha atención. Cada curso hay personas que echan a perder una nota potencialmente buena por responder temeraria o atolondradamente.

## ¡Por favor, fíjate bien en todos los detalles!

- 3. Te ayudará proceder por exclusión de absurdos. Si una pregunta te parece ambigua, anota brevemente la razón al margen y no la contestes.
- 4. Al final, hay una Sección con unas pocas preguntas breves, que requieren cálculos no superiores a dos líneas: respóndelas directamente en el papel aparte que se te proporciona.
- 5. El tiempo previsto para el examen es de 1h 30'.

¡No pases la página hasta que se indique!

# Respuestas para el examen de tipo A

Sección 1. Cuestiones de elección múltiple

- 1. Sy  $P_M y$  denota la proyección sobre un espacio vectorial  $M$  del vector  $y$ ,
	- (a)  $P_M y$  es ortogonal a y.
	- (b)  $(y P_M y)$  es ortogonal a y.
	- (c)  $(y P_M y)$  es ortogonal a M.
	- (d)  $y$  es ortogonal a M.
	- (e) Todo falso.
- $3.$  *i*En cuál o cuales de las siguientes regresiones de una variable  $Y$  sobre una única  $X$  te parece que sería indicado ajustar  $Y = \beta_1 X$  en lugar de  $Y = \beta_0 + \beta_1 X$ ? (En otras palabras: ¿en cuál o cu´ales de las situaciones siguientes te parece que deberíamos prescindir de la columna de "unos" en la matriz de diseño?)
	- (a)  $Y = "Consumo", X = "Renta", Obie$ tivo: estimar la propensión al consumo con una muestra de familias.
	- (b)  $Y = "Peso", X = "Volume". Ob$ jetivo: estimar el peso específico (por unidad de volumen) con una muestra de objetos de una sustancia.
	- (c)  $Y = "Peso", X = "Edad". Objectivo: es$ timar el "parámetro de engorde" con una muestra de animales homogéneos y alimentados con la misma dieta.
	- (d)  $Y =$  "Temperatura",  $X =$  "Altura sobre el nivel del mar". Objetivo: estimar el "parámetro de enfriamiento" al progresar en altura en una ubicación dada y con situación atmosférica estable.
	- (e) Todo falso.

- 2. El estimar un modelo de regresión lineal, si introducimos un nuevo regresor,
	- (a) Aumentará la SSE.
	- $(b)$  En general se modificarán las estimaciones de los betas asociados a todos los demás regresores.
	- (c) Los estimadores de los betas asociados a los restantes regresores, permanecerán inalterados, siempre que no haya multicolinealidad exacta.
	- (d) Si el regresor a˜nadido es irrelevante, las estimaciones de los restantes pueden resultar sesgadas.
	- (e) Todo falso.
- 4. El fallo de uno de los supuestos siguientes introduciría un sesgo en las estimaciones de los parámetros  $\beta$ . ¿Cuál?
	- (a) Perturbaciones son homoscedásticas:  $E(\epsilon \epsilon') = \sigma^2 I$
	- (b) Modelo "escaso" (faltan regresores, sin sobrar ninguno).
	- (c) Perturbaciones incorreladas.
	- (d) Modelo sobreparametrizado (sobran regresores, sin faltar ninguno).
	- (e) Todo falso.
- 5. El fallo de uno de los supuestos siguientes introduciría un sesgo en la estimación de  $\sigma_{\epsilon}^2$ . ¿Cuál?
	- (a) Perturbaciones no normales.
	- (b) Modelo "escaso" (faltan regresores, sin sobrar ninguno).
	- (c) Ausencia de multicolinealidad.
	- (d) Modelo sobreparametrizado (sobran regresores, sin faltar ninguno).
	- (e) Todo falso.
- 6. Supongamos un problema de estimación con  $N = 150$  observaciones y  $p = 8$  variables, sin multicolinealidad. ¿Cuál será el rango de  $P_M = X(X'X)^{-1}X'$ ?
	- (a) 142
	- (b) 8
	- $(c)$  150
	- (d) Menor que 8
	- (e) Todo falso.
- 7. Supongamos un problema de estimación con  $N = 150$  observaciones y  $p = 8$  variables, sin multicolinealidad. ¿Cuál será la traza de  $I - P_M = I - X(X'X)^{-1}X'$ ?
	- (a) 142
	- (b) 8
	- $(c)$  150
	- (d) Menor que 142
	- (e) Todo falso.
- 8. De entre dos modelos ajustados a una misma variable respuesta, necesariamente tendrá  $R^2$ (no  $\overline{R}^2$ ) más grande aquél que tenga:
	- (a) Menor SSR.
	- (b) Menor SSE.
	- (c) Mayor SSE/SST.
	- (d) Mayor SST.
	- (e) Todo falso.
- 9. Al ajustar un modelo con  $N = 100$  observaciones,  $p = 6$  regresores y una restricción lineal sobre los betas, el número de grados de libertad será:
	- $(a)$  100
	- (b) 95
	- $(c)$  94
	- (d) 96
	- (e) Todo falso.
- 10. La existencia de multicolinealidad exacta,
	- (a) Hace que la dimensión del espacio sobre el que se proyecta sea inferior al número de regresores.
	- (b) No permite estimar mediante MCO la totalidad de los parámetros.
	- (c) No imposibilita la estimación de los parámetros cuando se emplea regresión ridge.
	- (d) No imposibilita la estimación de los parámetros cuando se emplea regresión en componentes principales.
	- (e) Todo falso.
- 11. Si ajustamos un modelo con y sin restricciones sobre los parámetros, el modelo con restricciones siempre proporcionará una estimación de  $\sigma^2$ con más grados de libertad.
	- (a) Falso.
	- (b) Cierto.
	- (c) No se puede contestar con la información facilitada.
- 12. La condición de que la matriz de diseño sea de rango completo es necesaria para garantizar que:
	- $(a)$  Exista una provección.
	- (b) Las ecuaciones normales tengan solución única.
	- (c) La proyección de  $y$  sobre M, que siempre existe, sea única.
	- (d) Los estimadores de los betas sean insesgados.
	- (e) Todo falso.
- 13. El hecho de que una observación sea influyente significa que:
	- (a) Su omisión alteraría de forma apreciable las estimaciones de uno o varios parámetros.
	- (b) Su residuo MCO es muy grande.
	- (c) Ha sido muy influída por la variable respuesta.
	- (d) Su residuo studentizado es muy grande.
	- (e) Todo falso.

14. El criterio  $C_p$  de Mallow tiene por expresión:

- (a)  $C_p = \frac{SSE}{\hat{\sigma}^2} + p$
- (b)  $C_p = \frac{SSE}{\hat{\sigma}^2} + 2p$
- (c)  $C_p = \frac{SSE}{N-p} + 2\sigma^2$
- (d)  $C_p = -2 \log(\text{máx}(\text{Verosimilitud})) + 2p$
- (e) Todo falso.
- 15. De los siguientes criterios para la selección de modelos de regresión, ¿cuál sería el más permisivo a la hora de incluír nuevos regresores?
	- (a) Maximización de  $R^2$ .
	- (b) Maximización de  $\overline{R}^2$ .
	- (c) Maximización de  $C_n$ .
	- (d) Maximización de AIC.
	- (e) No se puede responder; unas veces son más permisivos unos, otras veces otros.

16. Esta pregunta y las que siguen hasta el final del bloque hacen todas referencia a datos sobre divorcios en EE.UU. para 1920–1996. Las variables son:

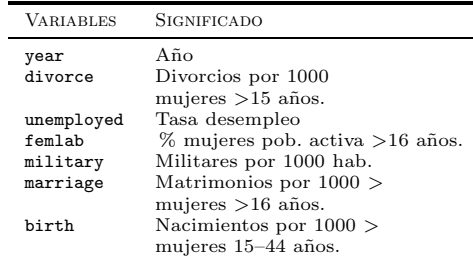

Observa el siguiente código y resultados:

> library(faraway) > data(divusa)

> mod <- lm(divorce ~ ., data = divusa)

> summary(mod)

Call:  $lm(formula = divorce \tilde{\ }$ ., data = divusa)

Residuals:

Min 1Q Median 3Q Max -2.90874 -0.92123 -0.09345 0.74469 3.46893

Coefficients:

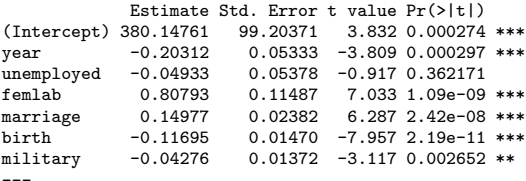

--- Signif. codes: 0 '\*\*\*' 0.001 '\*\*' 0.01 '\*' 0.05 '.' 0.1 ' ' 1

Residual standard error: 1.513 on 70 degrees of freedom Multiple R-squared: 0.9344, Adjusted R-squared: 0.9288 F-statistic: 166.2 on 6 and 70 DF, p-value: < 2.2e-16

Es claro que el desempleo:

- (a) No es significativo a los niveles habituales del  $5\%$ –10%.
- (b) Aumenta la tasa de divorcios.
- (c) Disminuye la tasa de divorcios.
- (d) Todo falso.
- 17. Por otra parte, es claro que el numero de observaciones empleado ha sido de:
	- $(a) 77$
	- $(b)$  70
	- $(c)$  70-6
	- $(d)$  70-7
	- (e) Todo falso.

# Comienzo de un bloque de preguntas

- 18. Parece haber existido una tendencia decreciente de la tasa de divorcio en el tiempo, una vez que se considera el efecto de las demás covariables.
	- (a) Cierto.
	- (b) Falso.
	- (c) No puedo reponder con la información facilitada.
- 19. Observa el siguiente estadillo:

> anova(mod)

Analysis of Variance Table

```
Response: divorce
                   Sum Sq Mean Sq F value Pr(>F)
year 1 1888.22 1888.22 825.0759 < 2.2e-16 ***<br>unemployed 1 0.05 0.05 0.0223 0.881843
unemployed 1 0.05 0.05 0.0223 0.881843<br>
femlab 1 169.40 169.40 74.0231 1.413e-12
femlab 1 169.40 169.40 74.0231 1.413e-12 *<br>marriage 1 57.12 57.12 24.9587 4.141e-06 *
marriage 1 57.12 57.12 24.9587 4.141e-06 ***<br>birth 1 145.31 145.31 63.4934 2.090e-11 ***
                      145.31 145.31 63.4934 2.090e-11 ***<br>22.23 22.23 9.7142 0.002652 **
military 1 22.23 22.23 9.7142 0.002652 **<br>Residuals 70 160.20 2.29
Residuals 70
---
Signif. codes: 0 '***' 0.001 '**' 0.01 '*' 0.05 '.' 0.1 ' ' 1
y ahora este otro:
> mod2 <- lm(divorce ~ birth + year + ., data = divusa)
> anova(mod2)
Analysis of Variance Table
Response: divorce
Df Sum Sq Mean Sq F value Pr(>F)
birth 1 1272.98 1272.98 556.2432 < 2.2e-16 ***
year 1 784.61 784.61 342.8458 < 2.2e-16 ***<br>unemployed 1 84.46 84.46 36.9069 5.771e-08 ***
unemployed 1 84.46 84.46 36.9069 5.771e-08 ***<br>femlab 1 45.58 45.58 19.9178 3.019e-05 ***
femlab 1 45.58 45.58 19.9178 3.019e-05 ***<br>marriage 1 72.45 72.45 31.6596 3.523e-07 ***
marriage 1 72.45 72.45 31.6596 3.523e-07 ***
                                            9.7142 0.002652 **
Residuals 70 160.20 2.29
---
```
Signif. codes: 0 '\*\*\*' 0.001 '\*\*' 0.01 '\*' 0.05 '.' 0.1 ' ' 1

En el primero, year parecía ser la variable dando cuenta de la mayor fracción de suma de cuadrados. En el segundo, parece ser birth. Esto ocurre porque:

- (a) La instrucción anova proporciona la suma de cuadrados asociada a cada regresor cuando se introduce en el orden especificado en la regresión.
- (b) La instrucción anova hace uso de un generador de n´umeros aleatorios; si no se fija una semilla, los resultados varían de una ejecución a otra.
- (c) Estamos ante un experimento aleatorio: no podemos esperar resultados idénticos en dos ejecuciones.
- (d) Todo falso.

20. Observa el siguiente gráfico:

### > plot(year, divorce, type = "l")

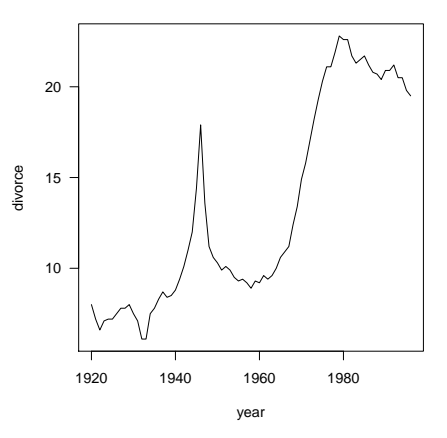

- (a) La tasa de divorcio claramente crece a lo largo del tiempo; es evidente que el modelo mod, en que year tenía un beta negativo, está mal especificado.
- (b) La tasa de divorcio crece a lo largo del tiempo; el coeficiente beta es negativo, pero no signficativo, de modo que no hay contradicción.
- (c) La tasa de divorcio es claramente no significativa.
- (d) El  $R^2$  no permite extraer conclusiones del modelo.
- (e) Todo falso.

- 21. A la vista de los coeficientes estimados en el modelo mod, parece que:
	- (a) La tasa de desempleo, unemployed, no tuvo un efecto significativo en la tasa de divorcios.
	- (b) En cuando el marido se queda en paro, las mujeres americanas se buscan a otro.
	- $(c)$  Los conyuges que se divorcian es más fácil que caigan en el paro.
	- (d) Durante todo el periodo muestral, hubo pr´acticamente pleno empleo en EE.UU.
	- (e) Todo falso.

22. Observa el siguiente gráfico de residuos MCO:

```
> plot(year, residuals(mod), type = "b")
> text(1945, 3.5, "1945", pos = 4)
```
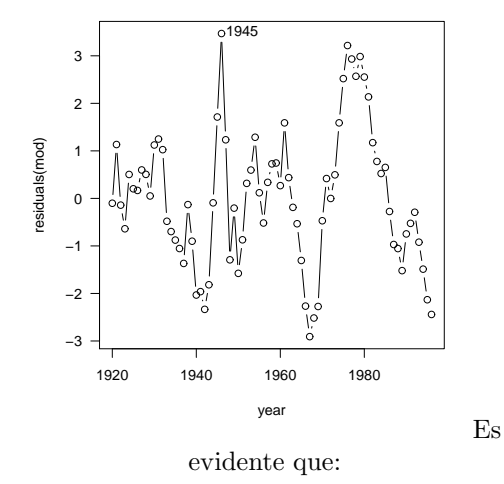

- (a) Los residuos son incorrelados.
- (b) El residuo de 1945 corresponde a una observación anómala.
- (c) Parece haber una pauta temporal no recogida por el modelo; el periodo de los últimos años 70 a comienzos de los 80 tuvo sistemáticamente tasas de divorcio superiores a las ajustadas por el modelo.
- (d) Los residuos suman cero, por haber columna de "unos" en el modelo.

### 23. En el gráfico precedente,

- (a) Podremos declarar al residuo de 1945 significativo si excede del cuantil de una distribución  $t$  de Student con grados de libertad adecuados, dejando a su derecha probabilidad  $\alpha$ .
- (b) Podremos declarar al residuo de 1945 significativo si excede del cuantil de una distribución máximo de  $k$  variables t de Student con grados de libertad adecuados, dejando a su derecha probabilidad  $\alpha$ .
- (c) Podremos declarar al residuo de 1945 significativo si excede del cuantil de una distribución normal, dejando a su derecha probabilidad  $\alpha$ .
- (d) Todo falso.
- 24. Observa el siguiente gráfico (recuerda que rstandard calcula residuos internamente studentizados):
	- > qqnorm(rstandard(mod))

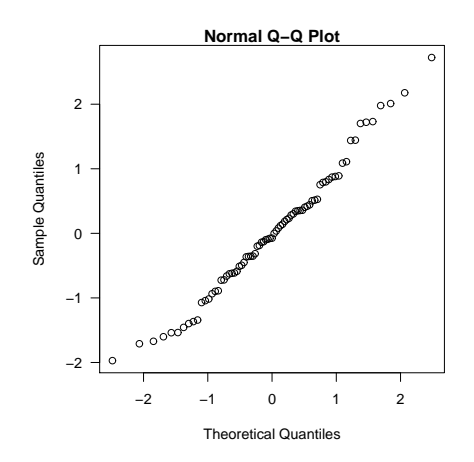

- (a) No parece que se incumpla flagrantemente el supuesto de normalidad de las perturbaciones.
- (b) El gráfico no es afortunado; hubieran debido emplearse los residuos mínimocuadráticos.
- (c) Es evidente la heterocedasticidad.
- (d) Todo falso
- 25. Observa una vez más el siguiente estadillo:

> anova(mod2)

Analysis of Variance Table

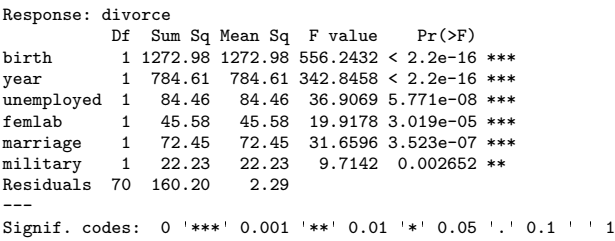

Con la información en el mismo puedes deducir que el estadístico  $Q_h$  para contrastar la hipótesis de que  $\beta_{\text{military}} = 0$ , tomaría el valor:

- $(a)$  22.23/160.20
- (b) 22.23/2.29
- (c)  $(160.20 22.23) / 160.20$
- (d) Todo falso.
- 26. Observa el gráfico siguiente, en que se han dibujado los residuos MCO  $(\hat{\epsilon}_i, \text{abscisas})$  frente a los  $ext{ernamente studentizados}$   $(t_i, \text{ordenadas})$ . Se ha superpuesto la línea que pasa por el origen con pendiente 1.
	- > plot(residuals(mod), rstudent(mod)) > lines(abline(0, 1))

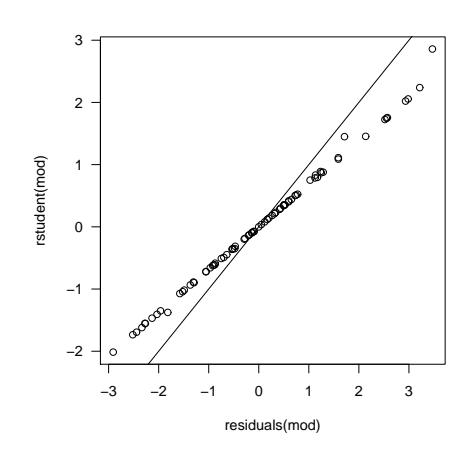

Del gráfico se puede deducir:

- (a) Que los términos diagonales  $p_{ii}$  de la matriz de diseño son aproximadamente iguales.
- (b) Hay sesgo; los puntos se desvían de la línea sobre la que deberían yacer.
- (c) Hay evidencia de normalidad en las perturbaciones.
- $(d)$  Los residuos borrados no diferirán mucho de los ordinarios.
- (e) Todo falso.

27. Empleando un algoritmo de regresión escalonada (o "stepwise") obtenemos lo siguiente:

```
> library(MASS)
> stepAIC(mod)
Start: AIC=70.41
divorce ~ year + unemployed + femlab + marriage + birth + military
                 Df Sum of Sq RSS AIC<br>1 1.925 162.123 69.330
- unemployed 1 1.925 162.123 69.330<br>
<none> 160.197 70.410
%<none> 160.197<br>- military 1 22.231 182.429
- military 1 22.231 182.429 78.417<br>- year 1 33.199 193.397 82.912
                   1 33.199 193.397 82.912
- marriage 1 90.468 250.665 102.884<br>- femlab 1 113.214 273.411 109.572
- femlab 1 113.214 273.411 109.572<br>- birth 1 144.897 305.095 118.015
                        - birth 1 144.897 305.095 118.015
Step: AIC=69.33<br>divorce \tilde{ } vear +
            year + femlab + marriage + birth + militaryDf Sum of Sq RSS AIC<br>162.12 69.33
%<none><br>- 162.12 69.33<br>- military 1 20.96 183.08 76.69
  military 1 20.96 183.08<br>year 1 42.05 204.18
- year 1 42.05 204.18 85.09<br>- marriage 1 126.64 288.77 111.78
                1 126.64 288.77 111.78
- femlab 1 158.00 320.13 119.72<br>- birth 1 172.83 334.95 123.20
                      - birth 1 172.83 334.95 123.20
Call:
lm(formula = divorce \tilde{\ } year + femlab + marriage + birth + military,
Coefficients:
(Intercept) year femlab marriage
    405.6167<br>birth
```
Si decidimos emplear el AIC como criterio de selección, escogeremos como modelo:

(a) divorce  $\tilde{ }$  year + unemployed + femlab + marriage + military.

 $military$ <br>-0.0412

 $-0.1101$ 

- (b) divorce ~ year + military + femlab + marriage + birth.
- $(c)$  El inicial, divorce  $\tilde{c}$  year + unemployed + femlab + marriage + birth + military.
- $(d)$  El AIC es un diagnóstico de multicolinealidad; nada que ver con la selección de modelos.

Final de un bloque de preguntas

# Sección 2. Preguntas breves

Responde a una sola pregunta de entre las dos siguientes:

1. Escribe la matriz de dise˜no de los siguientes dos modelos ANOVA: i) Un modelo curzado con dos tratamientos de dos y tres niveles respectivamente, cuando no hay replicación. ii) Un modelo anidado  $y_{iijk} = \alpha + \alpha^{A \langle -B|} + \epsilon_{ijk}$  en que B tiene dos niveles y está anidado en A, que tiene tres, con replicación  $K = 2$ . (3 puntos.)

Respuesta: Ver apuntes de clase.

2. Enuncia y demuestra el teorema de Gauss-Markov. (5 puntos.)

Respuesta: Ver apuntes de clase.